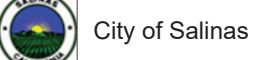

## **MAP #1: CURRENT PAVEMENT CONDITION**

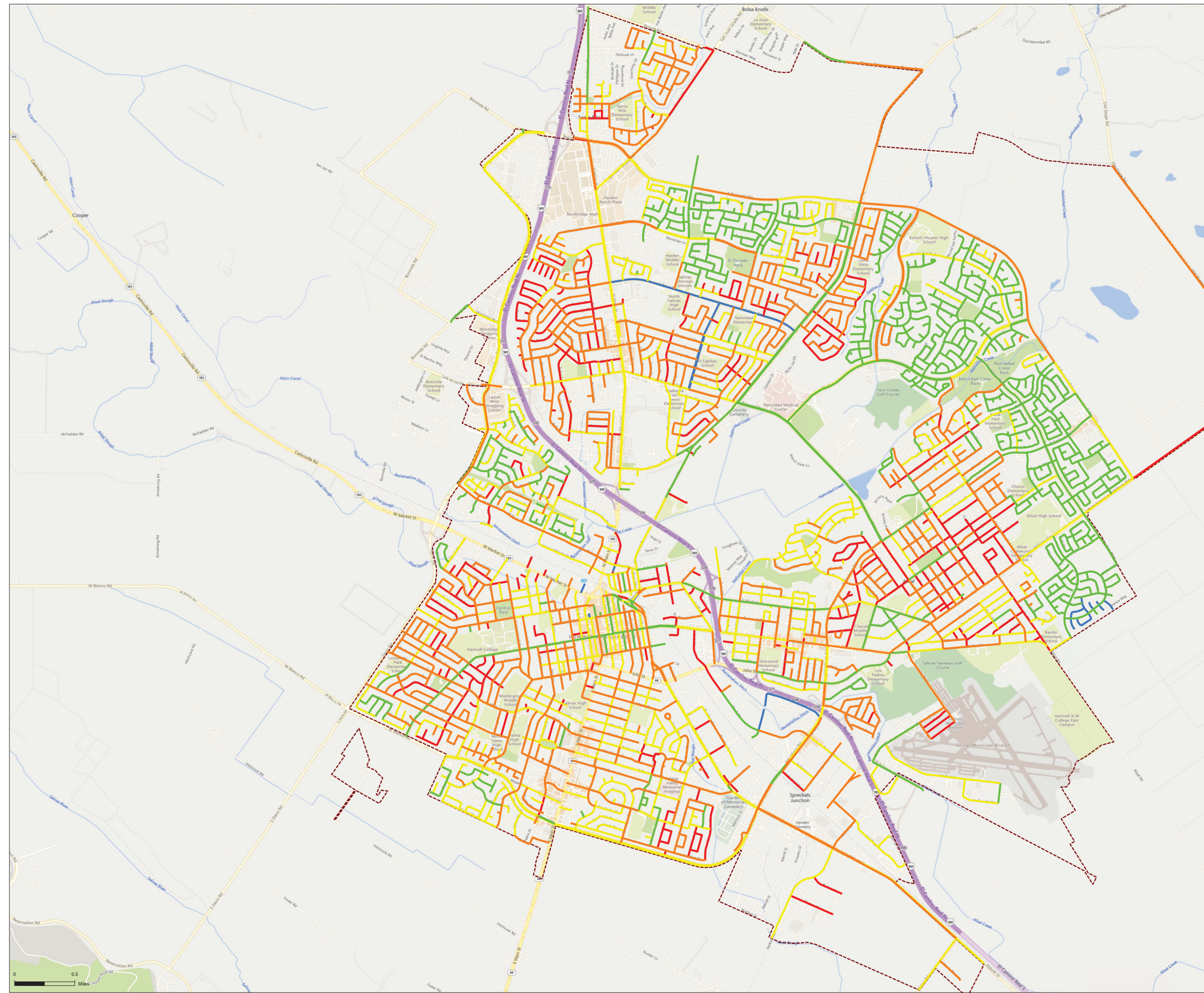

## **Feature Legend**

EXCELLENT (91 - 100) GOOD (71 - 90) **FAIR (51 - 70) POOR**  $(31 - 50)$  $\blacksquare$  FAILED (0 - 30)

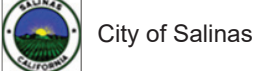

## **MAP #2: Functional Class**

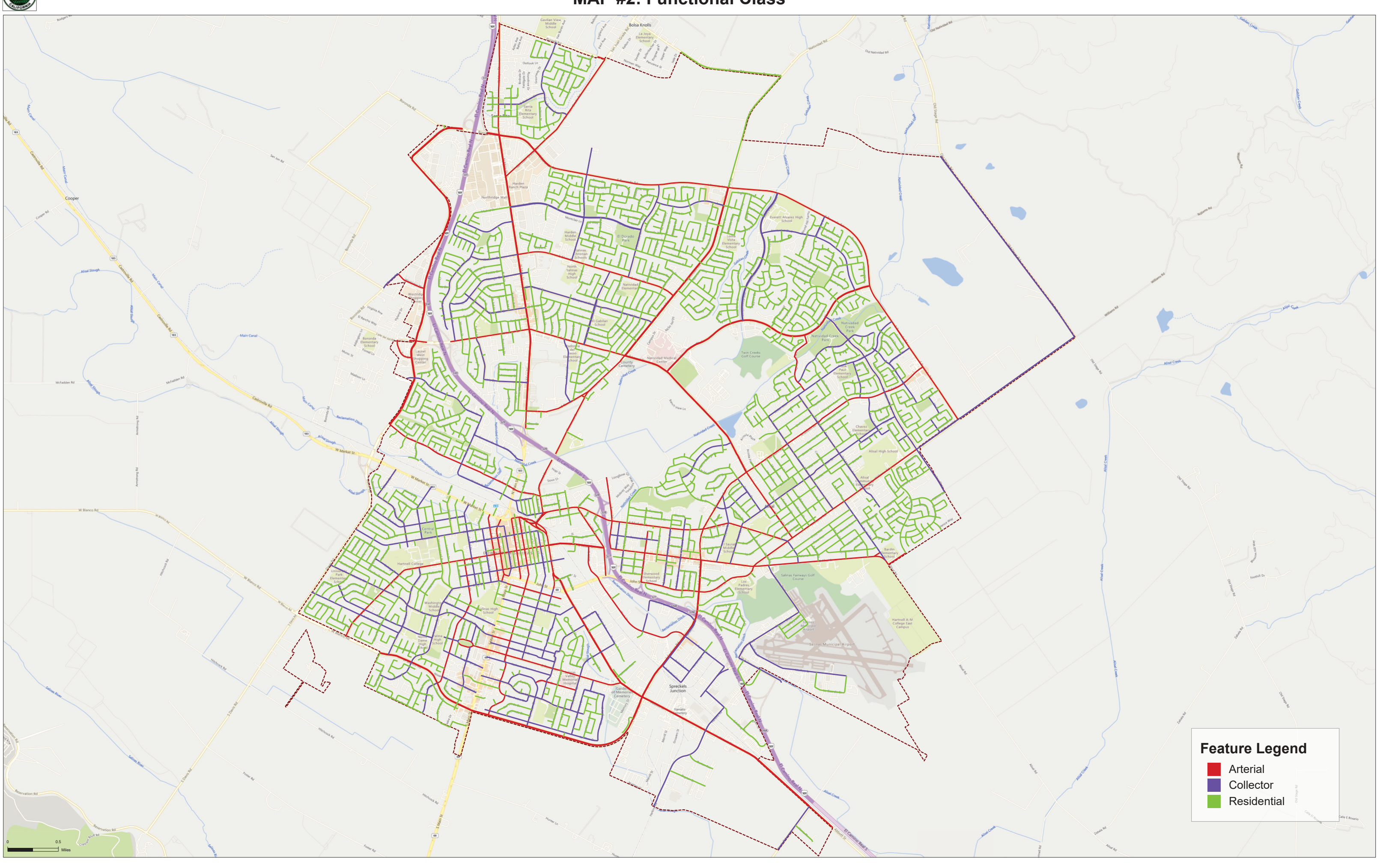

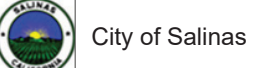

## MAP # 3: CURRENT PAVEMENT CONDITION (GOOD & FAIR ONLY)

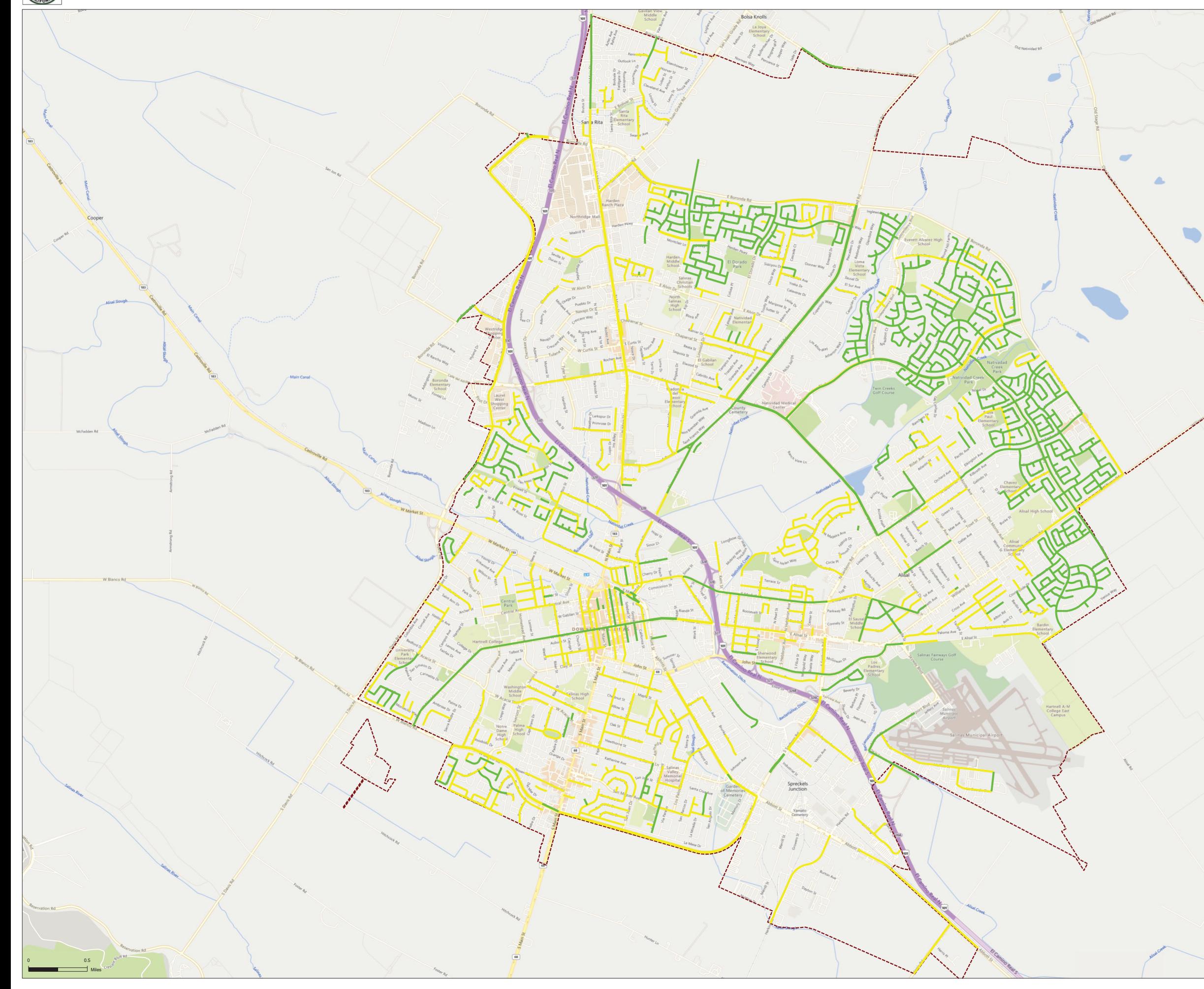

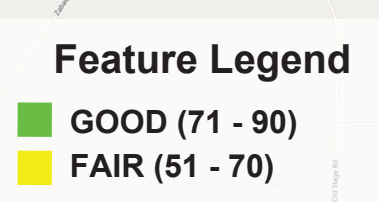